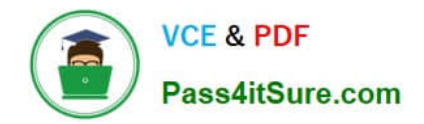

**1Z0-1079-22Q&As**

Oracle SCM Transportation and Global Trade Management Cloud 2022 Implementation Professional

# **Pass Oracle 1Z0-1079-22 Exam with 100% Guarantee**

Free Download Real Questions & Answers **PDF** and **VCE** file from:

**https://www.pass4itsure.com/1z0-1079-22.html**

## 100% Passing Guarantee 100% Money Back Assurance

Following Questions and Answers are all new published by Oracle Official Exam Center

**Colonization** Download After Purchase

- **@ 100% Money Back Guarantee**
- **63 365 Days Free Update**
- 800,000+ Satisfied Customers

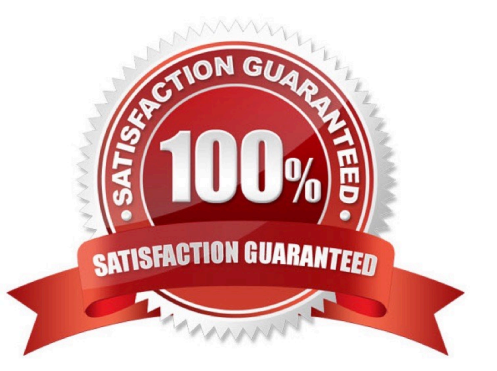

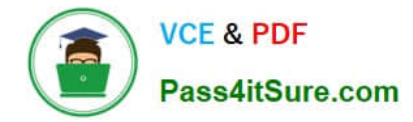

#### **QUESTION 1**

Which three statements are true when setting up Match Rules for Freight Payment in OTM? (Choose three.)

- A. You need to specify at least one shipment reference number qualifier to match to.
- B. The match rule will apply to all invoices, unless only certain service providers are specified on the match rule.
- C. The matching rule could be different for different service providers.
- D. You could specify several shipment reference values to match to.
- E. BM or Bill Of Lading is a mandatory shipment reference number qualifier to match to.

Correct Answer: ACE

#### **QUESTION 2**

When a new Service Provider is created, OTM automatically does which of the following?

- A. OTM assigns the default Calendar defined in the Parameter Set.
- B. OTM associates the Service Provider calendar with the calendar of the CORPORATION ID identified during setup.
- C. OTM sends an email or fax to the Service Provider contact, depending on the contact\\'s preferred contact method.
- D. OTM creates a corresponding LOCATION, with the location Role of "CARRIER".

Correct Answer: A

### **QUESTION 3**

Select the three correct statements regarding Freight Settlement in OTM. (Choose three.)

- A. Invoice checks may be printed out of OTM.
- B. Rules for matching, approval, and allocation are the cornerstones of automation in Freight Settlement.
- C. Freight Invoices may be created within OTM or interfaced from an external system.
- D. Invoices in OTM must be tied to a shipment.
- E. Freight Settlement in OTM may be used to pay invoices to carriers as well as bill customers for freight.

Correct Answer: ACE

### **QUESTION 4**

You are writing an order release agent and need to listen for an order modification event triggered by an integration

update to the order release.

What is the impact to the agent process if you set the "before persist" flag on the ORDER ?MODIFIED event?

A. OTM will perform the agent actions but will not persist any changes to the object.

B. OTM stages the new data, will perform the agent actions, will not allow you to use certain actions.

C. OTM will not persist the new data but will perform the agent actions as long as they do not require persisting the new data.

D. OTM stages the new data but will not perform the agent actions if the data is not persisted properly.

E. OTM will persist the new data immediately after the agent is triggered and then perform the agent actions.

Correct Answer: A

#### **QUESTION 5**

Which two options must be defined for shipment planning? (Choose two.)

- A. Equipment Group Profile
- B. Equipment Group
- C. Equipment Type
- D. Equipment Class
- E. Equipment
- Correct Answer: CE

[Latest 1Z0-1079-22 Dumps](https://www.pass4itsure.com/1z0-1079-22.html) [1Z0-1079-22 PDF Dumps](https://www.pass4itsure.com/1z0-1079-22.html) [1Z0-1079-22 Practice Test](https://www.pass4itsure.com/1z0-1079-22.html)